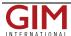

## ArcGIS Extensions Geographic Calculator

Blue Marble Geographics (ME, USA) has released Geographic Calculator v7.0, a version upgrade that features a new Arc Extension, enabling users to access Blue Marble features directly in ESRI's ArcGIS software.

This exciting new capability for Calculator extends ArcGIS as a geodetic definition and geospatial management interface. Blue Marble's coordinate conversion technology is used worldwide by thousands of GIS analysts at software companies, universities, oil and gas companies, civil engineering, surveying, technology, enterprise GIS groups, government and military organisations.

The new Arc Extension allows users to work with the Geographic Calculator directly in ArcGIS. Some of the main features of this extension include:

- The ability to switch between geodetic definitions found in the Blue Marble GeoCalc XML data source and other geodetic definitions contained in existing ArcGIS
- Define and generate a custom PRJ using the Blue Marble coordinate system dialogues
- Compare data conversion results from ArcGIS projects in Blue Marble.
- Convert a point layer in the Geographic Calculator and add it as layer in ArcGIS
- Use Blue Marble's Administrative conversion rules and apply them for your ArcGIS or ArcMap users.

Working with the Geographic Calculator directly in the Arc environment compliments the work that many Blue Marble users have been doing for years. Many GIS professionals double-check their coordinate conversion work in ESRI with Blue Marble's Calculator to ensure data quality and consistency. However the latest new enhancements to the Calculator introduce new ways of extending the geodetic power of the ArcGIS environment. The new Administrative Tools in the Geographic Calculator allow users to define appropriate datum selection and thus datum shift by geographic envelopes. This will ensure that the GIS Administrator has control over conversion definition for project work in the Arc environment.

https://www.gim-international.com/content/news/arcgis-extensions-geographic-calculator